# **Berechtigungssteuerung**

Die **Berechtigungssteuerung** erlaubt eine gezielte Vergabe von diversen Zugriffsberechtigungen, beispielsweise auf bestimmte Formulare, Informationsfunktionen, Auswertungslisten etc. So kann z.B. gesteuert werden, dass bestimmte Formulare nur von bestimmten Mitarbeitern oder bestimmten Gruppen aufgerufen werden können, oder dass eine Aktion, wie beispielsweise "Buchen" oder Kalender für alle Mitarbeiter zugänglich ist.

Bei den Aktionsberechtigungen finden sich folgende **Berechtigungsarten**:

- Mandantenberechtigung
- Gruppenberechtigung
- Personenberechtigung
- Rollenberechtigung.

Die **Vergabe** der Berechtigung erfolgt entweder über die jeweilige Aktion, im Personenstammblatt oder über die Rolle.

#### **Mandantenberechtigung**

Mit der Mandantenberechtigung wird die Ausführung div. Aktionen für alle Mitarbeiter des Mandanten ermöglicht. Das ist besonders sinnvoll bei Aktionen, wie Buchen, Monatsjournal, Persönliche Einstellungen oder die Passwort-Änderung.

#### **Gruppenberechtigung**

Mit der Gruppenberechtigung wird die Ausführung von diversen Aktionen für eine bestimmte Gruppe (Abteilung) ermöglicht. Das nachfolgende Beispiel zeigt eine Gruppenberechtigung der Gruppe "Bereich Ost" (rot markiert).

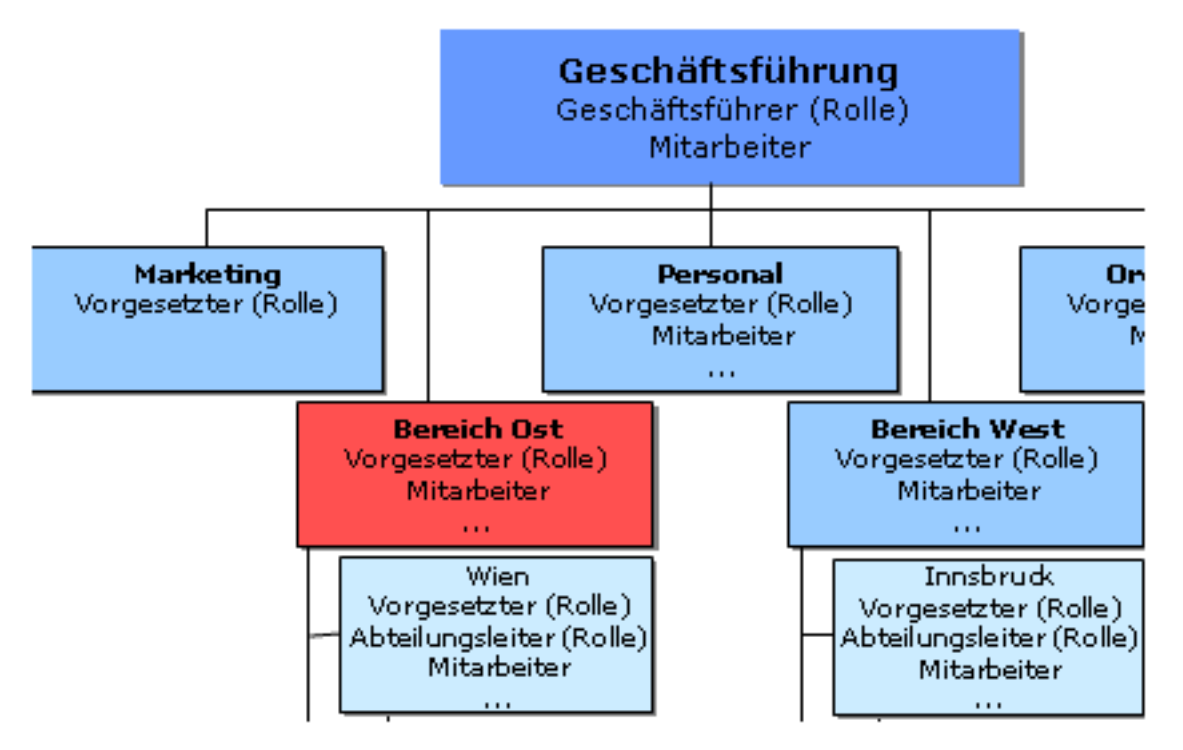

Weiters ist es möglich, die **Gruppenberechtigung** auf die **untergeordneten Gruppen** auszuweiten. Somit erhalten die Untergruppen die gleiche Einsichtserlaubnis wie die übergeordnete Gruppe. In unserem Beispiel werden deshalb auch die Gruppen "Wien" und "Beratung" rot markiert, da diese Untergruppen der Gruppe "Bereich Ost" sind.

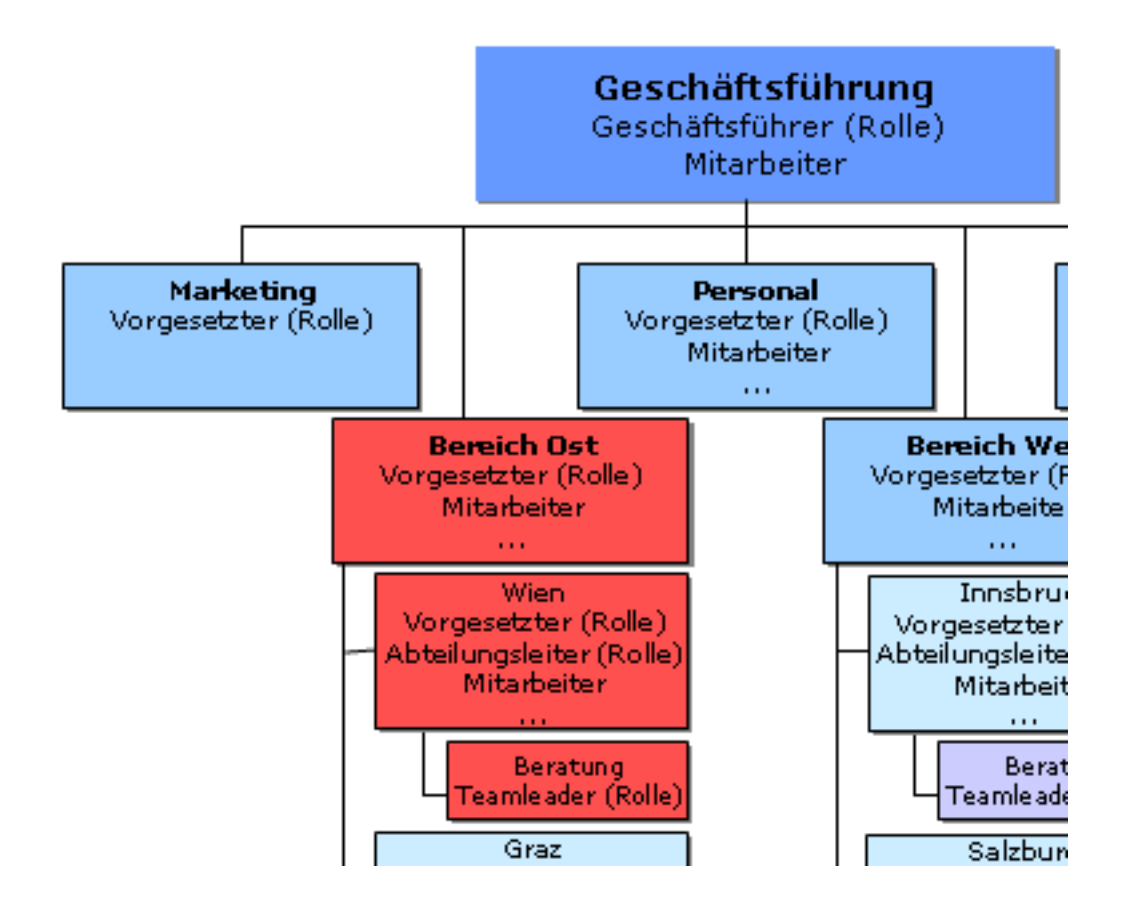

### **Personenberechtigung**

Die Personenberechtigung ermöglicht, dass eine bestimmte Person die Einsichtserlaubnis für bestimmte Aktionen bekommt.

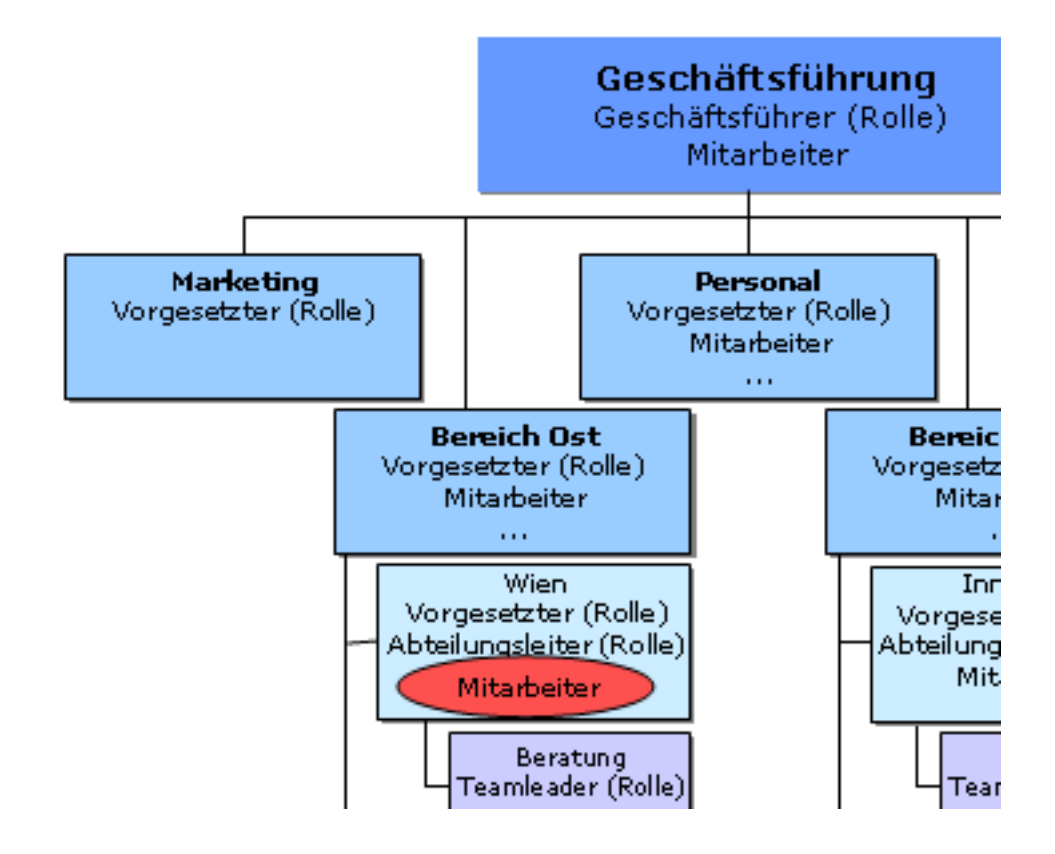

## **Rollenberechtigung**

Die Rollenberechtigung erlaubt die Ausführung div. Aktionen nur für bestimmte Rolleninhaber (Teamleiter, Vorgesetzter, ...). Mit dieser Berechtigung wird den Rolleninhabern ermöglicht, z.B. Einsicht in Management-Listen zu bekommen. Es erhalten somit alle Rolleninhaber der gewählten Rolle der Organisation die Rollenberechtigung und Einsichtserlaubnis (gemäß der Rollenkompetenz, welche in der Rolle selber definiert wird > Kompetenzziel Alle, Person oder Gruppe).

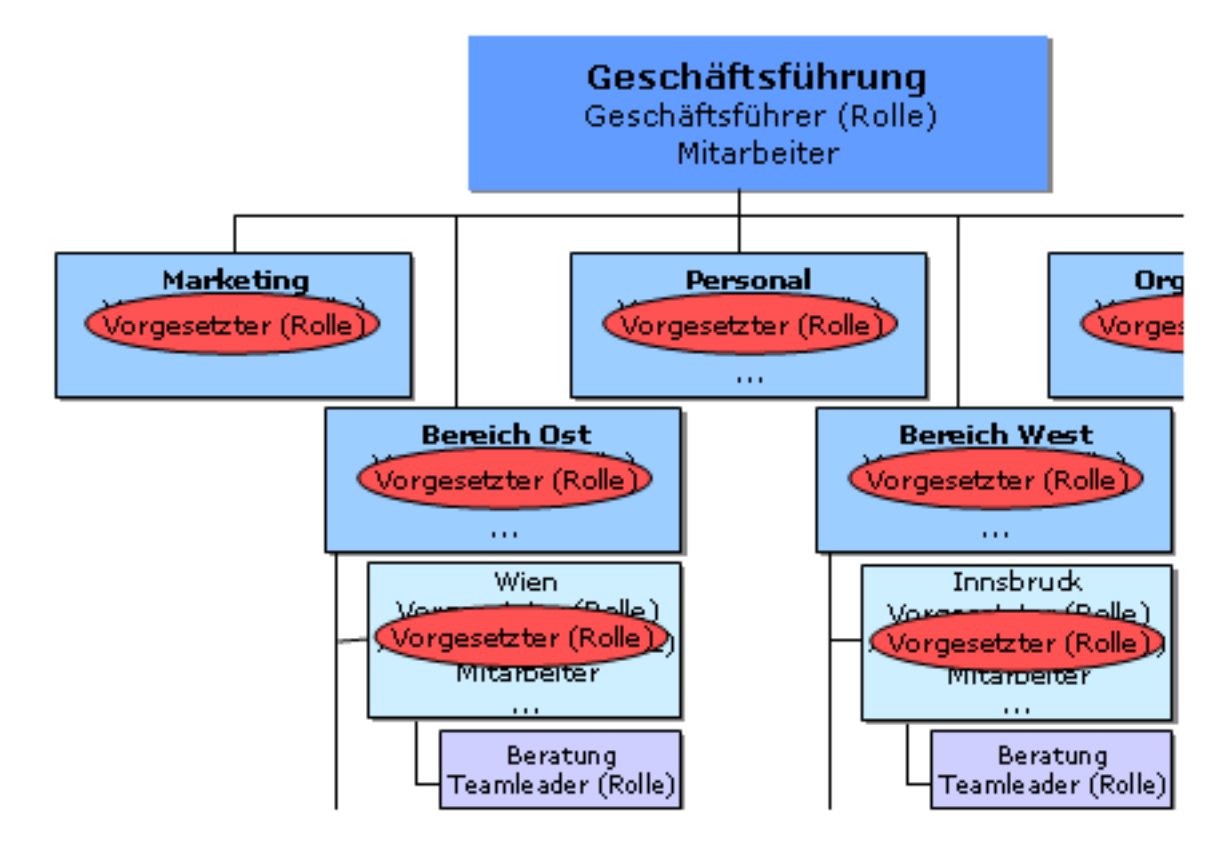

### **Berechtigungszugriff**

Wird eine Aktion mit mehreren Konfigurationen in den Menübaum implementiert (z.B. mehrere Varianten des Monatsjournals), so erfolgt der Zugriff auf diese Aktion, bzw. ihre Konfigurationen in einer bestimmten Reihenfolge. Das System überprüft zuerst, ob die Berechtigung einer Person zugeordnet ist, falls nicht wird nach einer Gruppenberechtigung gesucht. Besteht keine Gruppenberechtigung, so wird nach einer Rollenberechtigung gesucht, und anschließend nach der Mandantenberechtigung.

# Berechtigungszugriff:

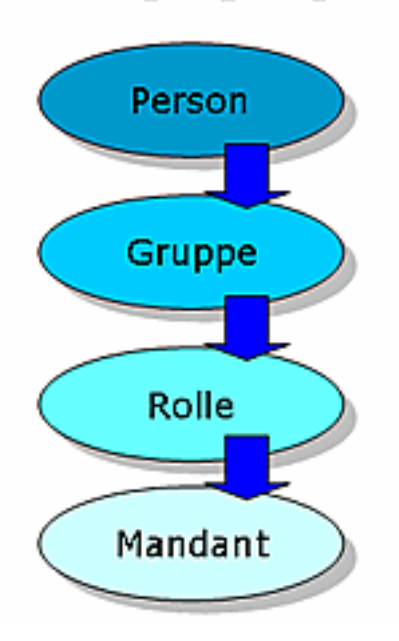

Ist eine Personenberechtigung vergeben, so wird auf die Aktion, bzw. Konfiguration zugegriffen, auf welche die Berechtigung besteht.